# $\Box$  A struct, az union és az enum típus

- $\Box$  A struktúra adattípus
- **□** Struktúra típus definiálása
- **□ Struktúra típusú változó definiálása**
- **□ Hivatkozás a struktúratagokra**
- Mintapélda struktúrák alkalmazására
- □ Az enum típus
- **□ Mintaprogram enum típus alkalmazására**

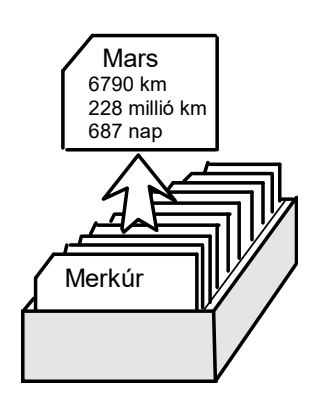

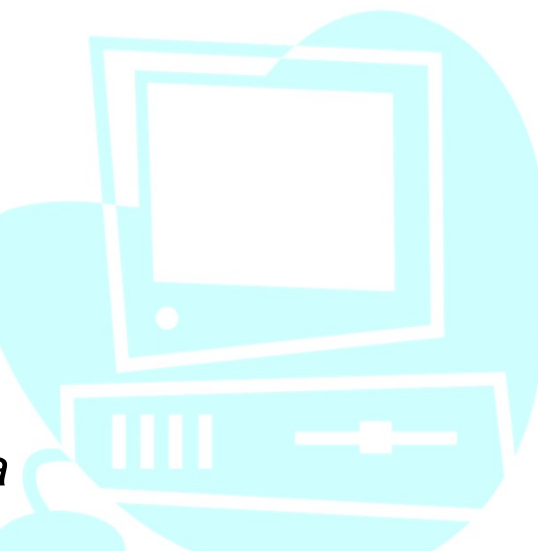

## □ A struktúra adattípus

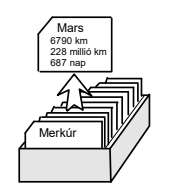

A struktúra adattípus egy egyed logikailag összetartozó, viszonylag kisszámú, különböző adattípusokkal ábrázolható jellemzőinek megadására szolgál.

A jellemzők tárolására önállóan is használható struktúratagok szolgálnak.

A struktúra összes adattagjával egyetlen egységként is kezelhető, pl. értékátadásban, függvények paraméterátadásában vagy visszatérő értékeként.

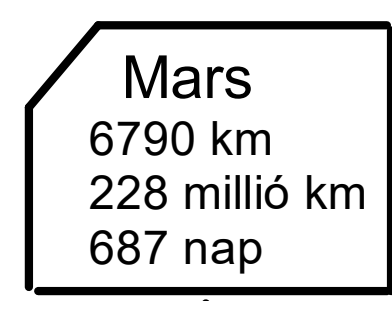

 $\mathbf{r}$ 

Példaként a Nap bolygói:

Data members of struct

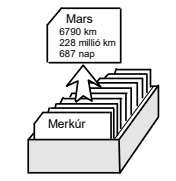

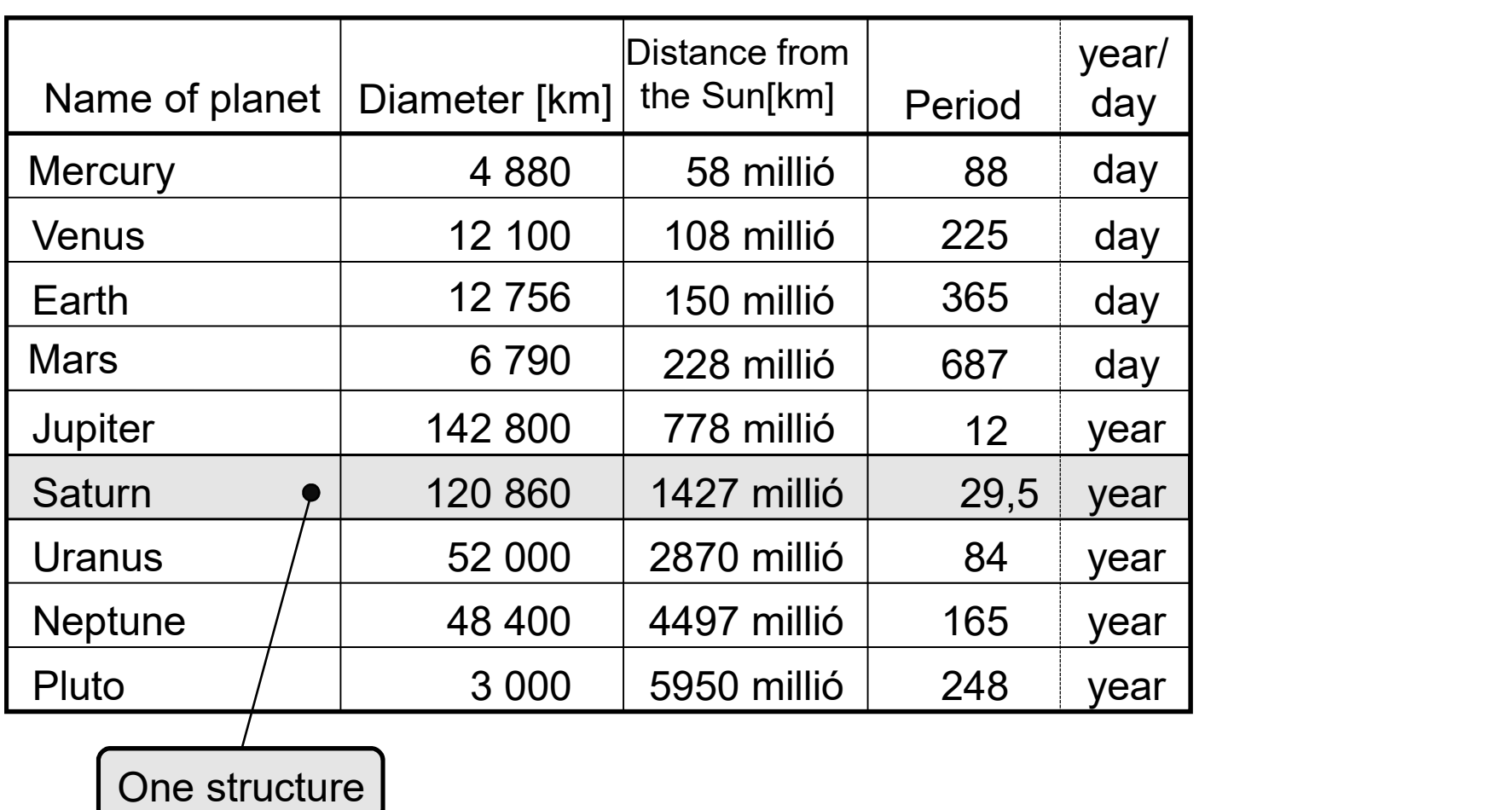

```
Több lehetőség:
struct <struktúra_típusnév><br>typedef struct <struktúra típusnév>
{ <típus1> struktúratag1 ;
   <típus2> struktúratag2 ;
   . . . <típusK> struktúratagK ;
 } ;
                                                                                                                                     Mars
                                                                                                                                    6790 km
                                                                                                                                    228 millió km
                                                                                                                                    687 nap
\Box Struktúra típus definiálása
                                                            vagy typedef utasítással kétféle alakban:
                                                            typedef struct <struktúra_típusnév><br>
{\text{\text{\text{\text{\text{\text{\text{\sigma_time}}}}}<br>
\text{\text{\text{\text{\text{\text{\text{\text{\sigma_time}}}}}<br>
\text{\text{\text{\text{\text{\text{\text{\text{\text{\tex
                                                                                     { <típus1> struktúratag1 ;
                                                                                        <típus2> struktúratag2 ;
                                                                                                    . . . <típusK> struktúratagK ;
                                                                                     } ;
                                                            vagy
                                                            vagy typedef utasítással kétféle alakban:<br>
typedef struct <struktúra_típusnév><br>
{ <típus1> struktúratag1 ;<br>
<típus2> struktúratag2 ;<br>
...<br>
<br>
xipusK> struktúratagK ;<br>
}<br>
;<br>
vagy<br>
typedef struct{ <típus1> struktúratag1 ;<br>
<t
                                                                                        <típus2> struktúratag2 ;
                                                                                                    . . . <típusK> struktúratagK ;
                                                                                     } <STRUKTÚRA_TÍPUSNÉV>;
```
Példák struct típus definiálására:

```
struct ponttipus { float x ; float y ; } ;
tt Informatikai Tanszék MŰSZAKI INFORMATIKA dr.Dudás László 25/4.<br>
Példák struct típus definiálására:<br>
struct ponttipus { float x ; float y ; } ;<br>
typedef struct komplexitip { double Re ; double Im ; } ;<br>
typedef struct {
tt Informatikai Tanszék<br>
MŰSZAKI INFORMATIKA<br>
Példák struct típus definiálására:<br>
struct ponttipus { float x ; float y ; } ;<br>
typedef struct komplextip { double Re ; double /<br>
char tankor [ 6 ] ;<br>
} HALLGATOREKTIP ;
                                           char tankor [6];
                                       } HALLGATOREKTIP ;
```
### Struktúra változó definiálása

a típus-definiálási formától függően eltérő, a struct szó után megadott típusnév csak a struct szóval együtt jelenti az adott struktúratípust, míg a harmadik alak típusneve önállóan szerepelhet struktúraváltozók definiálásában:

struct <struktúra\_típusnév> <változónév> ;

<STRUKTÚRA\_TÍPUSNÉV> <változónév> ;

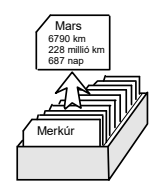

Példák struktúraváltozók definiálására:

```
Műszaki INFORMATIKA dr.Dudás Lász<br>Példák struktúraváltozók definiálására:<br>struct ponttipus P1, P2 ;<br>struct komplextip cmp , * cmpmut ;<br>HALLGATOREKTIP hallgatovekt [120] ;
struct komplextip cmp, * cmpmut;
HALLGATOREKTIP hallgatovekt [120] ;
```
Az utolsó példa egy struktúrákból álló vektort definiál.

### □ Hivatkozás a struktúratagokra

A hivatkozás operátora a . (pont). Példák:  $P1.x = 6.234$ ;  $P1.y = 12*34.5$ ; cmp.Re = cmp.Re + 4.67; cmp.Im =  $12.45$ ; strcpy( hallgatovekt [12] . nev, "Nagy Tamás" ); strcpy( hallgatovekt [12] . tankor, "G1BV3" );

Megj.: Az strcpy() függvénnyel másolhatjuk át a szövegeket a struktúratagokba, mivel karaktervektorok számára nincs értelmezve az egyben történő értékadás.

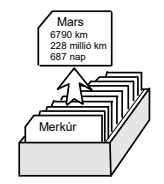

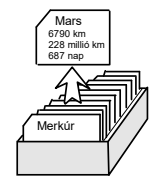

ormatikai Tanszék Műszaki INFORMATIKA dr.Dudás László 25,/6.<br>Mutatóval elérhető struktúrák tagjainak hivatkozása<br>hagyományos módon, vagy a -> nyíl operátorral<br>történhet: ikai Tanszék MÚSZAKI INFORMATIKA dr.Dudás László 25/6.<br>htóval elérhető struktúrák tagjainak hivatkozása<br>hagyományos módon, vagy a -> nyíl operátorral<br>történhet:<br>(\*cmnmut) Re = 34.7. történhet: k MŰSZAKI INFORMATIKA dr.Dudás László 2:<br>prhető struktúrák tagjainak hivatkozása<br>hnyos módon, vagy a -> nyíl operátorral<br>t:<br>cmpmut) . Re = 34.7;<br>cmpmut ->Re = 34.7;<br>ú struktúrák között értelmezve van az értékadás, Mutatóval elérhető struktúrák tagjainak hivatkozása<br>hagyományos módon, vagy a -> nyil operátorral<br>történhet:<br>(\*cmpmut). Re = 34.7;<br>Azonos típusú struktúrák között értelmezve van az értékadás,<br>pl.:<br> $P1 = P2$ Mulatoval elemető struktúrák iagyalnak myatkozása<br>hagyományos módon, vagy a -> nyíl operátorral<br>történhet:<br>(\*cmpmut ->Re = 34.7;<br>Azonos típusú struktúrák között értelmezve van az értékadás,<br>pl.:<br> $P1 = P2$ ;<br>A struktúrák is el

 $(**compound*)$ . Re = 34.7;

pl.: (\*cmpmut) .  $Re = 34.7$ ;<br>
cmpmut -> $Re = 34.7$ ;<br>
Azonos típusú struktúrák között értelmezve van az értékadás,<br>
pl.:<br>  $P1 = P2$ ;<br>
A struktúrák is elláthatók definiáláskor kezdőértékkel, pl.:<br>
HALLGATOREKTIP diak = {"Gál Éva" ,"G (\*cmpmut) . Re = 34.7;<br>
cmpmut ->Re = 34.7;<br>
Azonos típusú struktúrák között értelmezve van az értékadás,<br>
pl.:<br>  $P1 = P2$ ;<br>
A struktúrák is elláthatók definiáláskor kezdőértékkel, pl.:<br>
HALLGATOREKTIP diak = {"Gál Éva","G1

#### $P1 = P2$ ;

### Mintapélda struktúrák alkalmazására:

prmatikai Tanszék – Műszaki INFORMATIKA – dr.Dudás László 25,/7.<br>**tapélda struktúrák alkalmazására:**<br>Hozzuk létre a Nap bolygóinak adatait tároló struktúra-vektort,<br>majd irassuk ki a Mars adatait!<br>#include <stdio.h>

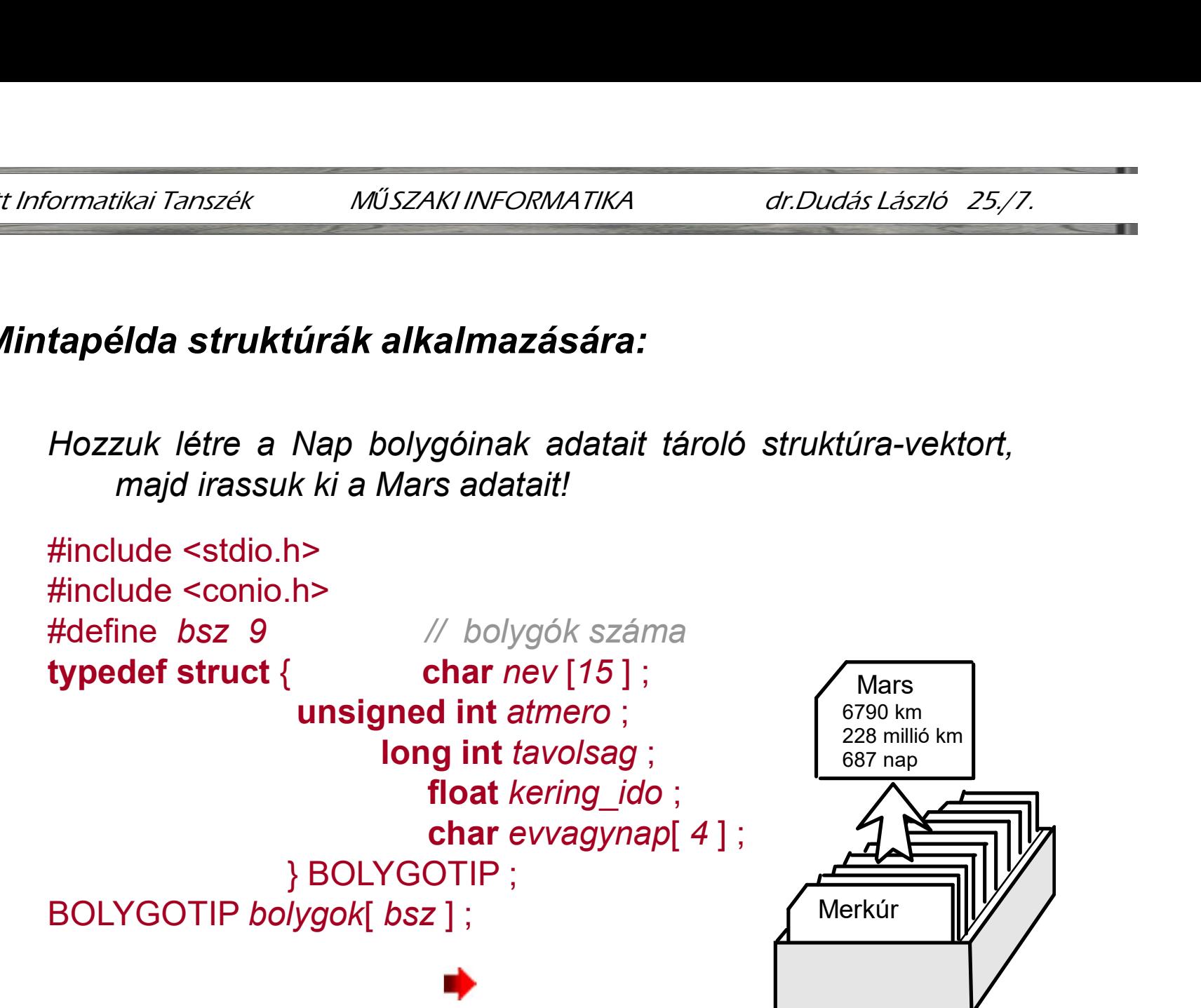

Alkalmazott Informatikai Tanszék MŰSZAKI INFORMATIKA dr.Dudás László 25./8.

```
\text{main}(){
    int \ddot{i};
    char nev [15];
     i Tanszék MűszAKI INFORMATIKA dr.Dudás László 2:<br>ain()<br>int i;<br>printf("Bolygók adatbázisa\n\n");<br>for (i = 0; i < bsz ; i++)<br>{<br>printf( " \nA bolygó neve: " );
    for (i = 0; i < bsz ; i++1)
     \{anszék MŰSZAKI INFORMATIKA dr.Dudás László 25,/8.<br>
()<br>
()<br>
t i;<br>
nar nev [15];<br>
intf("Bolygók adatbázisa\n\n");<br>
r (i = 0; i < bsz ; i++)<br>
printf( "\nA bolygó neve: " );<br>
scanf( "%s", bolygok[ i ].nev );<br>
pri
         scanf( "%s", bolygok[ i ].nev );
         printf( "Átméröje=" );
         scanf( "%u", &bolygok[ i ].atmero );
         1()<br>
t i;<br>
ar nev [15];<br>
intf("Bolygók adatbázisa\In\n");<br>
r (i = 0; i < bsz ; i++)<br>
printf( " \nA bolygó neve: " );<br>
scanf( "%s", bolygok[ i ].nev );<br>
printf( "Átméröje=" );<br>
scanf( "%u", &bolygok[ 
         scanf("%ld", &bolygok[ i ].tavolsag );
         t i;<br>
ar nev [15];<br>
intf("Bolygók adatbázisa\n\n");<br>
r (i = 0; i < bsz ; i++)<br>
printf( " \nA bolygó neve: " );<br>
scanf( "%s", bolygok[ i ].nev );<br>
printf( "Átméröje=" );<br>
scanf( "%u", &bolygok[ i ].atmero );<br>
printf( "Naptó
         scanf("%f",&bolygok[ i ].kering_ido);
         ntf("Bolygók adatbázisa\n\n");<br>r (i = 0; i < bsz ; i++)<br>printf(" \nA bolygó neve: " );<br>scanf( "%s", bolygok[ i ].nev );<br>scanf( "%s", bolygok[ i ].nev );<br>printf( "Atméröje=" );<br>scanf( "%u", &bolygok[ i ].atmero );<br>scanf( "%
        scanf("%s",bolygok[i].evvagynap);
    }
```
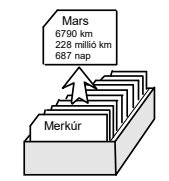

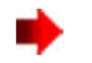

 Mars 6790 km 228 millió km 687 nap

```
Informatikai Tanszék MŰSZAKI INFORMATIKA dr.Dudás László 25,/9.<br>
printf( "\n\nA keresett bolygó neve:" );<br>
scanf( "%s", nev );<br>
for (i = 0; i < bsz ; i++)<br>
{ int i = 0;
 scanf( "%s", nev );
 for (i = 0; i < bsz; i++){ int j = 0;
        primatikai Tanszék Műszaki INFORMATIKA dr.Dudás László 25/9.<br>
ntf("\n\nA keresett bolygó neve.");<br>
anf("%s", nev);<br>
int j = 0;<br>
while (nev[ j] == bolygok[ i ].nev[ j ] && nev[ j ] && bolygok[ i ].nev[ j] )<br>
j++; /* a whil
              natikai Tanszék MŰSZAKI INFORMATIKA dr.Dudás László 25/9.<br>
("\n\nA keresett bolygó neve:");<br>
("%s", nev);<br>
= 0; i < bsz ; i++)<br>
i = 0;<br>
ile (nev[j] == bolygok[i].nev[j] && nev[j] && bolygok[i].nev[j])<br>
j++; /* a while cik
       if (nev[ j] == bolygok[ i].nev[ j]) /* a két név azonos */
        \{printf( "\nA bolygó farmérője= %u", bolygok[i].envisprintf( "\nA bolygó farmérője= %u", bolygok[i].atmero );<br>
printf( "\na bolygok[i].nev[j] && nev[j] && bolygok[i].nev[j]<br>
= 0; i < bsz ; i++)<br>
j = 0;<br>
ile (nev[j] == bolyg
               "\n\nA keresett bolygó neve:" );<br>
("%s", nev );<br>
= 0; i < bsz; i++)<br>
j = 0;<br>
ile (nev[j] == bolygok[i].nev[j] && nev[j] && bolygok[i].nev[j] )<br>
++; i* a while ciklus magja */<br>
nev[j] == bolygok[i].nev[j] ) i* a két név azo
              printf( "\nKeringési ideje= %f %s",
                                       bolygok[ i ].kering_ido, bolygok[ i ].evvagynap);
               which kereset bonygo neve. \cdot,<br>
e^{\frac{1}{2}(k)}, nev );<br>
= 0; i < bsz ; i+1<br>
j = 0;<br>
i \in (neVj] == bolygok[i].neV[j] && neV[j] && bolygok[i].neV[j])<br>
++; \uparrow^* a while ciklus magja \uparrow^*<br>
neV[j] == bolygok[i].neV[j]) \uparrow^* a két név azonos }
  }
  getch();
}
```
### D Az enum típus

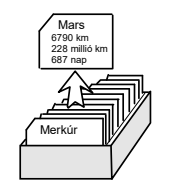

Az enum típus felsorolt azonosítók automatikus sorszámozására, konstans sorszámérték hozzárendelésére alkalmas.

A 0-val kezdődő automatikus értékhozzárendelést<br>megváltoztathatjuk, ha valamelyik azonosító számára előírjuk az<br>értéket, mely int típusú lehet. A nem megadott értékű azonosítók<br>az előttük levőtől eggyel nagyobbak.<br>Az enum A 0-val kezdődő automatikus értékhozzárendelést megváltoztathatjuk, ha valamelyik azonosító számára előírjuk az értéket, mely int típusú lehet. A nem megadott értékű azonosítók az előttük levőtől eggyel nagyobbak.

Az enum típus konstansai egész értékekként viselkednek. Amennyiben önálló típusnévvel látjuk el, a felsorolt értékek egy ilyen típusú adat értékkészleteként foghatók fel.

Példák enum típusú definíciókra:

```
Formatikai Tanszék Műszaki INFORMATIKA dr.Dudás László 25/11.<br>Példák enum típusú definíciókra:<br>enum { false, true } ; /* false = 0, true = 1 értékű */<br>enum fibonacci { a, b, c = 1, d = 2, e = 3, f = 5 };<br>Definiálás 
enum fibonacci { a, b, c = 1, d = 2, e = 3, f = 5 };
```
Definiálás önálló típusnévvel:

termatikai Tanszék Műszakti INFORMATIKA dr. Dudás Lász<br>
Példák enum típusú definíciókra:<br>
enum { false, true } ; /\* false = 0, true = 1 értékű \*/<br>
enum fibonacci { a, b, c = 1, d = 2, e = 3, f = 5 };<br>
Definiálás önálló típ Formatikai Tanszék MŰSZAKI INFORMATIKA dr.Dudás László 25/11.<br>
Példák enum típusú definíciókra:<br>
enum { false, true }; /\* false = 0, true = 1 értékű \*/<br>
enum fibonacci { a, b, c = 1, d = 2, e = 3, f = 5 };<br>
Definiálás öná

### **□ Mintaprogram enum típus alkalmazására**

Egy két TV-szaküzlettel rendelkező vállalatnál ismertek boltonként egy-egy mátrix alakjában a naponta forgalmazott készülék-darabszámok típusonként, valamint az egyes típusok egységárai. Határozzuk meg az egyes munkanapok két boltra és típusokra nézve összesített forgalmát forintban!

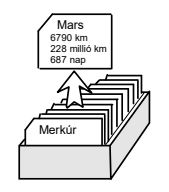

 Mars 6790 km 228 millió km

```
/* Forgalomszámítás */
#include <stdio.h>
#include <conio.h>
void main()
 \{MÜSZAKI INFORMATIKA<br>
Konstantino MÜSZAKI INFORMATIKA<br>
Konstantino (Station Internation Article Constitution Article (Station Article Const<br>
Constantino ()<br>
Constantino (Map[5][10]=<br>
Constantino (Mappi) (Martino Media Cared
                                                                       {"Hétfo","Kedd","Szerda","Csütörtök","Péntek"},
                           Fanszék MŰSZAKIINFORMATIKA dr.Dudás László 25/12.<br>
Iomszámítás */<br>
statio.h><br>
sconio.h><br>
in()<br>
har Nap[5][10]=<br>
"Hétfo","Keda","Szerda","Csütörtök","Péntek"},<br>
Gyarto[4][10]={"Sony","Panasonic", "Grundig","Philips"};<br>
f 
   ormatikai Tanszék MŰSZAKI INFORMATIKA dr.Dudás László 25/12.<br>
* Forgalomszámítás */<br>
#include <stdio.h><br>
#include <stdio.h><br>
yoid main()<br>
const char Nap[5][10]=<br>
{"Hétfo","Kedd","Szerda","Csütörtök","Péntek"},<br>
Gyarto[4][1
   Miszaki inFormatikai Tanszék Műszaki inFormatikai dr. Dudás László 25/12.<br>
* Forgalomszámítás */<br>
\frac{d}{d}<br>
* Finclude <stdio.h><br>
\frac{d}{d}<br>
finclude <stdio.h><br>
\frac{d}{d}<br>
\frac{d}{d}<br>
\frac{d}{d}<br>
\frac{d}{d}<br>
\frac{d}{d}<br>

   * Forgalomszámítás */<br>#include <stdio.h><br>#include <conio.h><br>void main()<br>const char Nap[5][10]=<br><br><br><br><br><br><br>typedef enum naptip {Hetfo,Kedd,Szerda,Csutortok,F<br><br><b>typedef enum gyartotip {Sony,Panasonic,Grundig,Ph<br>unsigned in
                                               darab2[Pentek+1][Philips+1],
                                               osszes[Pentek+1][Philips+1];
   Finclude <stato.n><br>
void main()<br>
const char Nap[5][10]=<br>
{"Hétfo","Kedd","Szerda","Csütör<br>
Gyarto[4][10]={"Sony","Panasonic", "Grundig","<br>
typedef enum naptip {Hetfo,Kedd,Szerda,Csutortok,Pi<br>
typedef enum gyartotip {Sony,P
   Finclude Sconio.112<br>
roid main()<br>
const char Nap[5][10]=<br>
["Héffo", "Kedd", "Szerda", "Csütförfö]<br>
Gyarto[4][10] = ["Sony", "Panasonic", "Grundig", "Ph<br>typedef enum naptip {Heffo,Kedd,Szerda,Csutortok,Pen<br>typedef enum gyartotip {Sony,Panasonic, Grundig,Philips<br>unsigned int darab1[Pentek+1][Philips+1],<br>darab2[Pentek+1][Philips+1],<br>osszes[Pentek+1][Philips+1];<br>enum naptip napfloat egysegarak[Philips+1];
  float bevetelek[Pentek+1];
                                                                                                                                                                                                                      687 nap
                                                                                                                                                                                                                    Merkúr
```
Mars

```
printf("Forgalomszámítás\n");
Sormatikai Tanszék MűszAKI INFORMATIKA dr.Du<br>printf("Forgalomszámítás\n");<br>/* Feltöltés billentyüzetről: */<br>for (nap = Hetfo; nap <= Pentek ; nap++)<br>for (gyarto = Sony; gyarto <= Philips; gyarto++)
 for (nap = Hetfo; nap \leq Pentek; nap++)
    for (gyarto = Sony; gyarto \le = Phillips; gyarto++)\{kai Tanszék MŰSZAKI INFORMATIKA dr.Dudás László 25/13.<br>
("Forgalomszámítás\n");<br>
itöltés billentyüzetről: */<br>
nap = Hetfo; nap <= Pentek ; nap++)<br>
(gyarto = Sony; gyarto <= Philips; gyarto++)<br>
printf("\nAdja meg a %si napo
              kai Tanszék Műszaki INFORMATIKA dr.Dudás László 25/13.<br>("Forgalomszámítás\n");<br>ltöltés billentyüzetről: */<br>nap = Hetfo; nap <= Pentek ; nap++)<br>(gyarto = Sony; gyarto <= Philips; gyarto++)<br>printf("\nAdja meg a %si napon ela
              kai Tanszék MŰSZAKI INFORMATIKA dr.Dudás László 25/13.<br>
(" Forgalomszámítás\n");<br>
Itöltés billentyüzetről: */<br>
Itöltés billentyüzetről: */<br>
(gyarto = Sony; gyarto <= Philips; gyarto++)<br>
printf("\nAdja meg a %si napon elado
              Rai Tanszék MŰSZAKI INFORMATIKA dr.Dudás László 25,/13.<br>
("Forgalomszámítás\n");<br>
ltöltés billentyüzetről: */<br>
nap = Heffo; nap <= Pentek ; nap++)<br>
(gyarto = Sony; gyarto <= Philips; gyarto++)<br>
printf("\nAdja meg a %si na
      }
printf("Forgalomszámítás\n");<br>/* Feltöltés billentyüzetről: */<br>for (nap = Hetfo; nap <= Pentek ; nap++)<br>for (gyarto = Sony; gyarto <= Philips; gyarto++)<br>{<br>printf("\nAdja meg a %si napon eladot\n", Nap[nap]);<br>printf("\n
  printf("\n");
  For (nap = Hetfo; nap <= Pentek ; nap++)<br>
for (nap = Hetfo; nap <= Pentek ; nap++)<br>
for (gyarto = Sony; gyarto <= Philips; gyarto++)<br>
{<br>
printf("\nAdja meg a %si napon eladot\\n", Nap[nap]);<br>
printf("%s típusú készülékek 
    \{(rap = rieno, riap ~= rentex , riap++)<br>
(gyarto = Sony; gyarto <= Philips; gyarto++)<br>
printf("\nAdja meg a %si napon eladot\\n", Nap[nap]);<br>
printf("%s típusú készülékek darabszámát.\n", Gyarto[gyarto]);<br>
printf(" Az első 
           scanf("%f",&egysegarak[gyarto]);
    }
                                                                                                                                                                                      6790 km
                                                                                                                                                                                      228 millió km
                                                                                                                                                                                      687 nap
                                                                                                                                                                                     Merkúr
```
 Mars 6790 km 228 millió km 687 nap

```
Formatikai Tanszék Műszaki INFORMATIKA dr.Dudás László 25./14.<br>
Műszaki INFORMATIKA dr.Dudás László 25./14.<br>
The Ket bolt forgalmának (mátrixoknak) összegzése: */<br>
for (nap = Hetfo; nap <= Pentek; nap++)<br>
{<br>
for (nvar
for (nap = Hetfo; nap \leq Pentek; nap++)
\{for (gyarto = Sony; gyarto \le Philips; gyarto++)
  {
      osszes[nap][gyarto] = darab1[nap][gyarto] + darab2[nap][gyarto];
   }
}
omalikal taliszek – moszakriny okiwatika – dr. bidds Laszlo 25/14.<br>
* A két bolt forgalmának (mátrixoknak) összegzése: */<br>
for (nap = Hetfo; nap <= Pentek; nap++)<br>
{<br>
for (gyarto = Sony; gyarto <= Philips; gyarto++)<br>

for (nap = Hetfo; nap \leq Pentek; nap++)
   for (bevetelek[nap] = 0, gyarto = Sony; gyarto \le Philips; gyarto++)
       bevetelek[nap] += osszes[nap][gyarto] * egysegarak[gyarto];
/* Napi összesített bevételek kiíratása: */
for (nap = Hetfo; nap \leq Pentek; nap++)
    ior (gyarto = Sony; gyarto <= Philips; gyarto++)<br>
osszes[nap][gyarto] = darab1[nap][gyarto] + darab2[nap][gyarto];<br>
lapi bevétel számítása (mátrix szorzása vektorral): */<br>
r (nap = Hetfo; nap <= Pentek; nap++)<br>
or (
                                                                   Nap[nap],bevetelek[nap]);
getch();
}
```